# **КЛАССЫ**

- ⦿ Класс это дальнейшее развитие понятия структуры. Он позволяет создавать новые типы и определять функции, манипулирующие с этими типами.
- ⦿ Объект это представитель определенного класса.
- ⦿ ООП использует механизмы инкапсуляции, полиморфизма и наследования.
- ⦿ Объединение данных с функциями их обработки в сочетании со скрытием ненужной для использования этих данных информации называется *инкапсуляцией***.**
- ⦿ *Наследование* позволяет одному объекту наследовать свойства другого объекта, т.е. порожденный класс наследует свойства родительского класса и добавляет собственные свойства.
- ⦿ *Полиморфизм* возможность использовать в различных классах иерархии одно имя для обозначения сходных по смыслу действий и гибко выбирать требуемое действие во время выполнения программы.

⚫ Рассмотрим реализацию понятия даты с использованием структуры для того, чтобы определить представление даты date и множества функций для работы с переменными этого типа:

struct date {<br>} int month, day, year;

```
void set(int, int, int);
```

```
void get(int*, int*, int*);
```

```
void next();
```

```
void print();
```

```
};
```
⦿ Класс является типом данных, определяемым пользователем. В классе задаются свойства и поведение какого-либо предмета или процесса в виде полей данных (аналогично структуре) и функций для работы с ними.

Описание класса

class <имя>{ [ private: ] <описание скрытых элементов>

public:

<описание доступных элементов>

};// Описание заканчивается точкой с запятой

#### Поля класса

- могут быть простыми переменными любого типа, указателями, массивами и ссылками (т.е. могут иметь практически любой тип, кроме типа этого же класса, но могут быть указателями или ссылками на этот класс);
- могут быть константами (описаны с модификатором const ), при этом они инициализируются только один раз (с помощью конструктора) и не могут изменяться;
- Инициализация полей при описании не допускается.

```
class monster
\{int health, ammo;
public:
 monster(int he = 100, int am = 10)
  \{ health = he; ammo = am; \} void draw(int x, int y, int scale, int position);
  int get_health(){return health;}
  int get_ammo(){return ammo;}};
```
⦿ В этом классе два скрытых поля - health и ammo, получить значения которых извне можно с помощью методов get\_health() и get\_ammo().

- ⦿ Методы класса имеют неограниченный непосредственный доступ к его полям. Внутри метода можно объявлять объекты, указатели и ссылки как своего, так и других классов.
- ⦿ В приведенном классе содержится три определения методов и одно объявление (метод draw ). Если тело метода определено внутри класса, он является встроенным (inline).

⦿ В каждом классе есть метод, имя которого совпадает с именем класса. Он называется конструктором и вызывается автоматически при создании объекта класса. Конструктор предназначен для инициализации объекта. Автоматический вызов конструктора позволяет избежать ошибок, связанных с использованием неинициализированных переменных.

#### Описание объектов

- ⦿ Конкретные переменные типа данных "класс" называются экземплярами класса, или объектами.
	- monster Vasia; // Объект класса monster с параметрами по умолчанию
- monster Super(200, 300);// Объект с явной инициализацией
- monster stado[100]; // Массив объектов с параметрами по умолчанию
- /\* Динамический объект (второй параметр задается по умолчанию) \*/
- monster \*beavis = new monster (10);
- monster &butthead = Vasia; // Ссылка на объект

⦿ При создании каждого объекта выделяется память, достаточная для хранения всех его полей, и автоматически вызывается конструктор, выполняющий их инициализацию. Методы класса не тиражируются. При выходе объекта из области действия он уничтожается, при этом автоматически вызывается деструктор .

- ⦿ Доступ к открытым ( public ) элементам объекта аналогичен доступу к полям структуры. Для этого используются операция . (точка) при обращении к элементу через имя объекта и операция -> при обращении через указатель.
- ⚫ Например: int n = Vasia.get\_ammo(); stado[5].draw; cout << beavis->get\_health();
- ⦿ Наследование возможность порождать новые классы на базе уже имеющихся с передачей порожденным классам наследства в виде данных и членов-функций родительского класса (или классов, если прямых родителей несколько).
- ⦿ Порожденные классы имеют возможность расширять набор данных, полученных по наследству, модифицировать родительские методы и функции, создавать новые данные и новые функции их обработки.

## **Базовый и производный классы**

- ⦿ Принято называть родительский класс базовым, а вновь созданный класс производным.
- ⦿ Механизм наследования ( inheritance ) предусматривает две возможности.
	- В первом случае, который называют простым наследованием, родительский класс один.
	- Во втором случае родителей два или больше, и соответствующий процесс именуют термином множественное наследование

### **Простое наследование**

```
class D: [virtual][public|private|protected] B 
\{тело производного класса
  };
```
⦿ Чаще всего производный класс конструируют по следующей схеме, которая носит название открытого наследования:

class D: public B {тело производного класса};

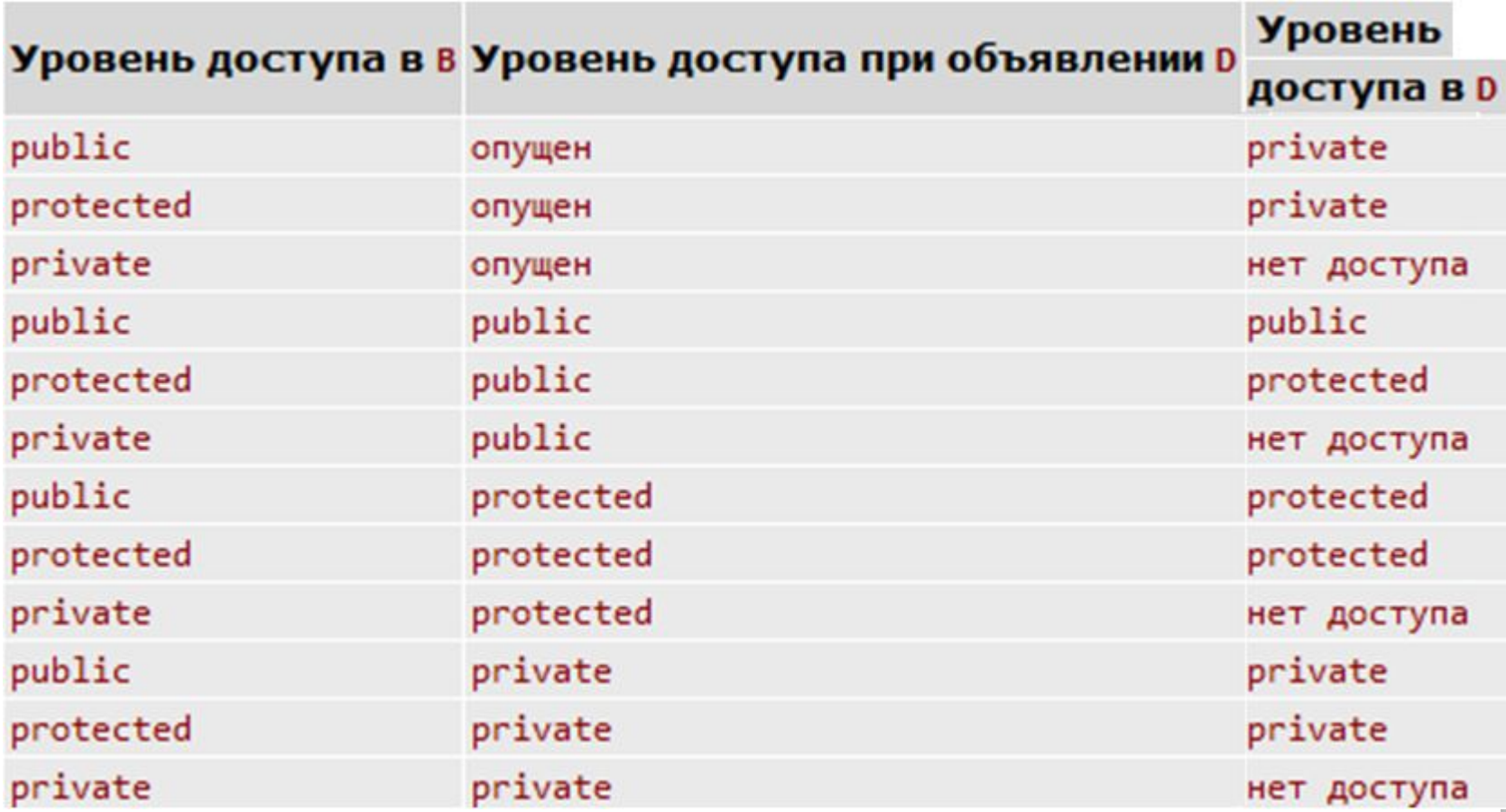

```
#include <iostream>
```
- #include <conio.h>
- class B {
	- int x;

public:

```
 B(){x=0; cout<<"Def_B "<<endl;}
 B(int n)\{x=n; \text{cout}<<\text{Init}\_B "<<endl;\}B(const B \{ky\}{x=y.x; cout<<"Copy_B"<<endl;}
  int get_x(){return x;}
  ~B(){cout<<"Destr_B"<<endl;}
};
```

```
class D : public B {
  int y;
public:
 D(){y=0; cout<<"Def_D"<<endl;}
 D(int n){y=n; cout<<"lnit_D"<<endl;}
 D(const D &z){y=z.y; cout<<"Copy_D "<<endl;}
  int get_y(){return y;}
  ~D(){cout<<"Destr_D"<<endl;}
};
```

```
void main()
{ B w1;
 \text{cout}<<\text{w1.x}=<\text{w1.get_x}(<\text{c}<<\text{end1}; B w2(2);
 cout<<"w2.x="<<w2.get_x()<<endl;
  B w3(w2);
 cout<<"w3.x="<<w3.get_x()<<endl;
  B w4=w1;
 cout<< "w4.x="<<w4.get_x()<<end!; D q1;
  cout<<"q1.x="<<q1.get_x()<<' '<<"q1.y="<<q1.get_y()<<endl;
  D q2(2);
  cout<<"q2.x="<<q2.get_x()<<' '<<"q2.y="<<q2.get_y()<<endl;
  D q3(q2);
  cout<<"q3.x="<<q3.get_x()<<' '<<"q3.y="<<q3.get_y()<<endl;
  D q4=q1;
 cout<<"q4.x="<<q4.get_x()<<' '<<"q4.y="<<q4.get_y()<<endl;
}
```
## **Динамическое создание и удаление объектов**

class A {...}; //объявление класса

..............

...............

- A \*ps=new A; //объявление указателя и создание объекта типа A
- A \*pa=new A[20]; //объявление указателя и создание массива объектов

delete ps; //удаление объекта по указателю ps delete [] ра; //удаление массива объектов по указателю pa

- ⦿ Создание одиночных объектов может быть совмещено с инициализацией объекта, если в классе предусмотрен соответствующий конструктор:
- A \*ptr1=new A(5);//создание объекта и вызов конструктора инициализации
- ⦿ Массив создаваемых объектов проинициализировать таким же образом нельзя.
- ⦿ Довольно распространенная ситуация, которая может оказаться потенциальным источником ошибок, возникает в процессе создания и удаления динамических объектов. Она заключается в том, что после уничтожения объекта, связанного, например, с указателем ps, этот указатель не чистится. Если после удаления объекта сделать попытку что-то прочитать или записать по этому указателю, то поведение программы предсказать трудно. Поэтому достаточно разумным правилом является засылка нуля в указатель разрушаемого объекта:
	- delete ps;

ps=NULL; //или ps=0;

### **Виртуальные функции**

- ⦿ Виртуальными называют функции базового класса, которые могут быть переопределены в производном классе.
- ⦿ В базовом классе их заголовок начинается со служебного слова virtual.

⦿ Рассмотрим пример, в котором базовый класс B содержит защищенное поле n и отображает его содержимое на экране. Производный класс D1 отображает квадрат доставшегося по наследству поля. Еще один класс D2, порожденный тем же родителем B, отображает куб своего наследства.

```
#include <iostream>
#include <conio.h>
class B {
public:
  B(int k):n(k){} //конструктор инициализации
 virtual void show(){cout<<n<<endl;} //виртуальная
 функция
protected:
  int n;
```

```
};
```

```
class D1: public B {
public:
  D1(int k):B(k){} // конструктор 
 инициализации
 virtual void show(){cout<<n*n<<endl;}
};
class D2: public B {
public:
 D2(int k):B(k)\} // конструктор
 инициализации
 virtual void show(){cout<<n*n*n<<endl;}
};
```

```
void main()
\{ B bb(2),*ptr;
  D1 dd1(2);
  D2 dd2(2);
  ptr=&bb;
  ptr->show();
  ptr=&dd1;
  ptr->show();
  ptr=&dd2;
  ptr->show();
}
```
### **Чистые виртуальные функции и абстрактные классы**

⦿ Чистая виртуальная функция не совершает никаких действий, и ее описание выглядит следующим образом:

virtual тип name\_ $f$ (тип1 a1, тип2 a2,...)=0;

⦿ Класс, содержащий хотя бы одно объявление чистой виртуальной функции, называют абстрактным классом. Для такого класса невозможно создавать объекты, но он может служить базовым для других классов, в которых чистые виртуальные функции должны быть переопределены.

⦿ Объявим абстрактным класс Shape (Геометрическая Фигура), в состав которого включим две чистые виртуальные функции – определение площади фигуры ( Get\_Area ) и определение периметра фигуры ( Get\_Perim ).

class Shape { public:

 $Shape()$ } //конструктор virtual double Get\_Area()=0; virtual double Get\_Perim()=0; };

```
class Rectangle: public Shape {
```

```
 double w,h; //ширина и высота
```
public:

```
Rectangle(double w1, double h1):w(w1), h(h1) \{\} double Get_Area() {return w*h;}
  double Get_Perim() {return 2*w+2*h;}
};
class Circle: public Shape {
  double r; //радиус
public:
  Circle(double r1):r(r1) {}
  double Get_Area() {return M_PI*r*r;}
  double Get_Perim() {return 2*M_PI*r;}
};
```
⦿ Если в производном классе хотя бы одна из чисто виртуальных функций не переопределяется, то производный класс продолжает оставаться абстрактным и попытка создать объект (экземпляр класса) будет пресечена компилятором.

#### **Множественное наследование и виртуальные классы**

⦿ О множественном наследовании говорят в тех случаях, когда в создании производного класса участвуют два или более родителей:

```
class B1 {//первый базовый класс
  int x;
public:
 B1(int n):x(n) {cout<<"lnit_B1"<<endl;}
 //конструктор B1
  int get_x(){return x;}
  ~B1() {cout<<"Destr_B1"<<endl;} 
 //деструктор B1
};
```

```
class B2 {//второй базовый класс
  int y;
public:
 B2(int n):y(n) {cout<<"lnit_B2"<<endl;} // конструктор
  B2
 int get_y()\{return y;\} ~B2() {cout<<"Destr_B2"<<endl;} //деструктор B2
};
class D: public B1, public B2 {
  int z;
public:
 D(int a, int b, int c): B1(a), B2(b), z(c) {cout<<"Init_D"<<endl;} //конструктор D
 void show() {course'x="<<get_x()<<" y="<<get_y()<<"z="<<z<<endl;}
  ~D() {cout<<"Destr_D"<<endl;} //деструктор D
};
```

```
#include <iostream.h>
void main()
\{D qq(1,2,3); qq.show();
}
           //=== Результат работы ===
Init_B1
Init_B2
Init_D
x=1 y=2 z=3Destr_D
Destr_B2
Destr_B1
```
⦿ Последовательность обращений к конструкторам родительских классов определяется очередностью их вызовов в списке инициализации. Если таковой отсутствует, то определяющим является порядок перечисления родителей в объявлении производного класса.